# **CSS : Le Texte**

## **La Taille du Texte**

Pour un texte lisible: Texte entre 16 et 30 pixels Titres autour de 60 pixels

font-size: 24px;

font-size: 60px;

body{

Þ

 $h1$ 

 $\mathbf{1}$ 

 $\overline{2}$ 

 $\overline{3}$ 

 $\overline{4}$ 

5

6

Entre 45 et 90 lettres par ligne. Plus : dur à lire Moins : bizarre…

### **Ma super Page**

Lorem ipsum dolor sit amet, consectetur adipiscing elit. Integer euismod nunc quis leo fringilla vehicula. Proin id consectetur nisi, vitae feugiat sapien. Morbi in sagittis urna, nec dignissim dolor. Curabitur gravida convallis velit, sit amet placerat ex. Quisque molestie sagittis diam ut varius. Ut varius tellus et magna imperdiet blandit. Pellentesque eleifend scelerisque urna a suscipit. Donec egestas nunc turpis, pharetra laoreet tellus luctus non. Maecenas malesuada sed est a semper. Morbi ac nulla at dui rutrum tincidunt.

#### **La Hauteur de ligne**

## **Ma super Page**

Lorem ipsum dolor sit amet, consectetur adipiscing elit. Integer euismod nunc quis leo fringilla vehicula. Proin id consectetur nisi, vitae feugiat sapien. Morbi in sagittis urna, nec dignissim dolor. Curabitur gravida convallis velit, sit amet placerat ex. Quisque molestie sagittis diam ut varius. Ut varius tellus et magna imperdiet blandit. Pellentesque eleifend scelerisque urna a suscipit. Donec egestas nunc turpis, pharetra laoreet tellus luctus non. Maecenas malesuada sed est a semper. Morbi ac nulla at dui rutrum tincidunt.

Hauteur de base : 100% Hauteur agréable : entre 120 et 150%

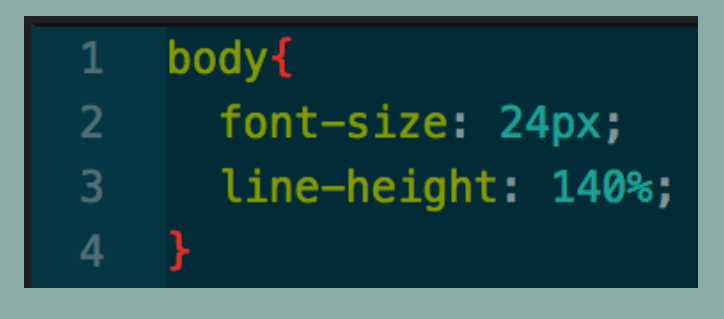

# **CSS: Couleurs**

### **Palettes de couleurs**

Certaines couleurs vont bien ensemble ! Tu peux trouver des palettes de couleurs sur le site: <http://thestocks.im/> en choisissant "Colors"

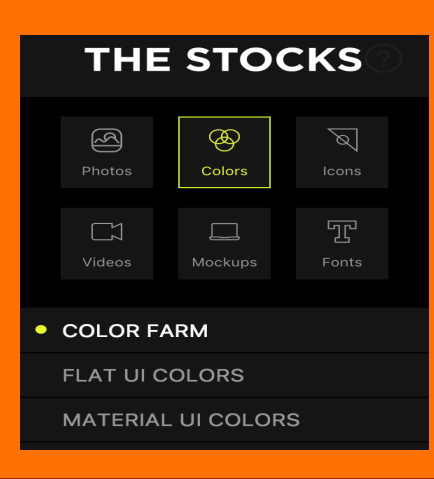

### **Ajouter les couleurs**

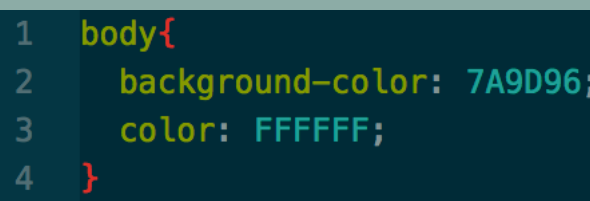

Pour chaque élément, tu peux

- changer:
- La couleur de fond:
- « background-color »
- La couleur de la police: « color »

#### **Utiliser les couleurs**

Utilise les couleurs d'une palette plus du blanc, noir ou gris.

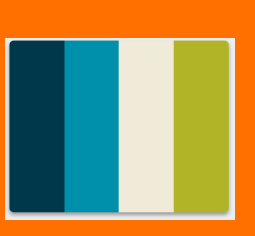

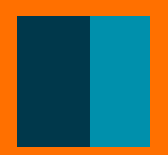

Choisis une couleur de base, et utilise les variations sur cette couleur pour marquer les éléments de ta page.

Utilise la couleur de contraste pour faire ressortir les éléments importants (boutons, titres, infos clefs …)

# **CSS: Polices Google**

## **Choisir ses Polices**

- Aller sur le site : [https://](https://fonts.google.com/) [fonts.google.com/](https://fonts.google.com/)

- Trouver les polices désirées

- Appuyer sur le « + » rouge pour les sélectionner

Lato Łukasz Dziedzic (10 styles)

A shining crescent far beneath the flying vessel.

1 Family Selected

#### **Importer ses Polices**

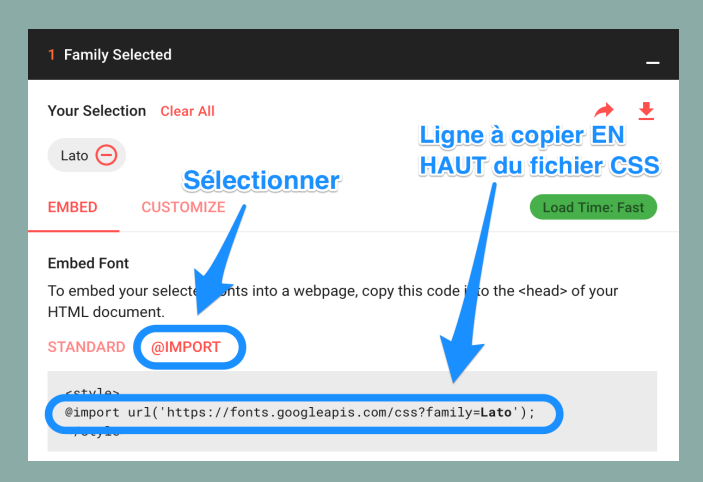

Dans le pop-up de sélection:

- Cliquer sur « @IMPORT »
- Copier la ligne qui

commence par « @import »

- Coller la ligne EN HAUT de
- la fiche de style CSS

#### **Utiliser ses Polices**

Il suffit de spécifier la police désirée pour les éléments de notre site: font-family: "Nom Police", serif/sans-serif ;

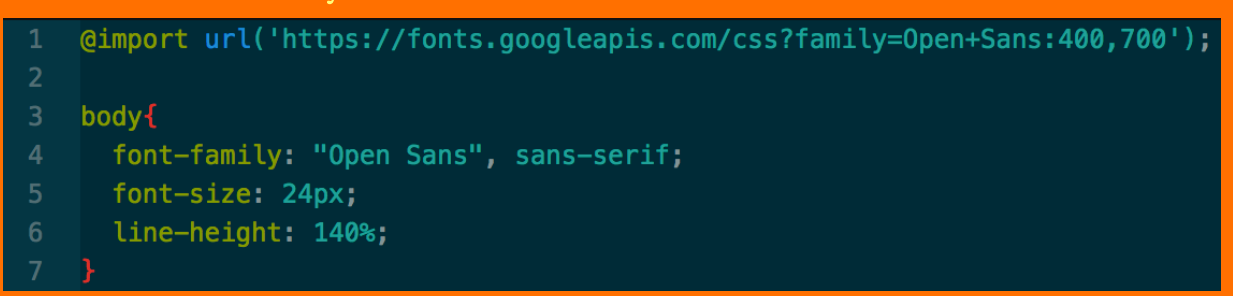

# **CSS: Autre Polices**

### **Choisir ses Polices**

- Aller sur le site : <http://thestocks.im/>
- Sélectionner la section "FONTS"
- Trouver et télécharger la police

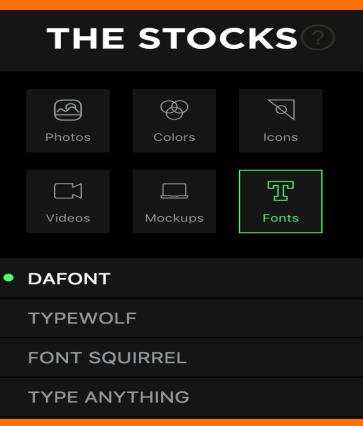

#### **Importer ses Polices**

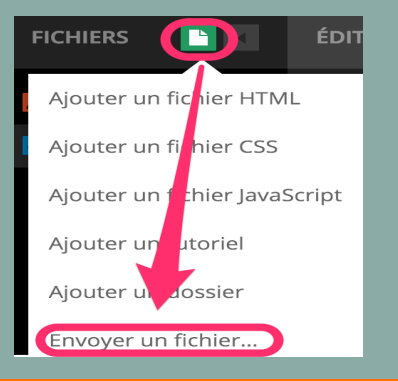

- Cliquer sur l'icône de fichier verte
- Choisir "Envoyer un fichier" - Choisir le fichier de police (.ttf ou .otf)

## **Utiliser ses Polices**

- En cliquant sur le fichier de police sur Thimble, tu obtiens le code pour l'utiliser.

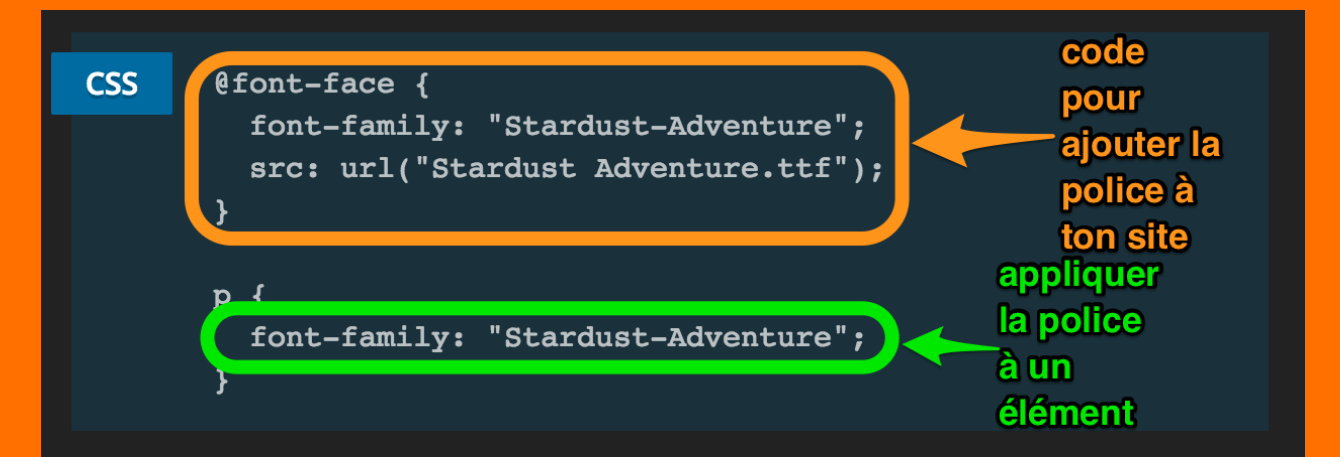

# **CSS: Couleurs**

### **Les émotions des couleurs**

Le rouge est la couleur de la passion, et de la puissance. Couleur énergisante. Cf. Youtube

Le orange attire l'attention sans le côté agressif du rouge. Couleur de la créativité, et de la bonne humeur.

> Le jaune est la couleur de la joie et de l'énergie !! Aussi associée à l'intelligence et la curiosité.

Le vert est la couleur de l'harmonie, la nature et la santé. En design, est utilisée pour équilibrer un design.

> Le bleu est la couleur de la patience, la paix et la confiance. Une des plus utilisée, est très professionnelle et rassurante.

Le violet est associé au luxe, au mystère et à la sagesse.

> Le rose est associée à la romance, à l'affection et aux choses sucrées.

# **CSS : Polices**

### **Deux Familles de Polices**

#### Avec Serif :

- Traditionnelles
- Adaptées pour la lecture longue

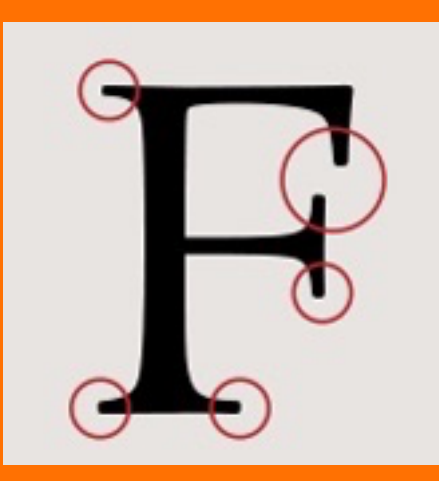

- Sans Serif :
- Plus propre
- Plus simple
- Plus moderne

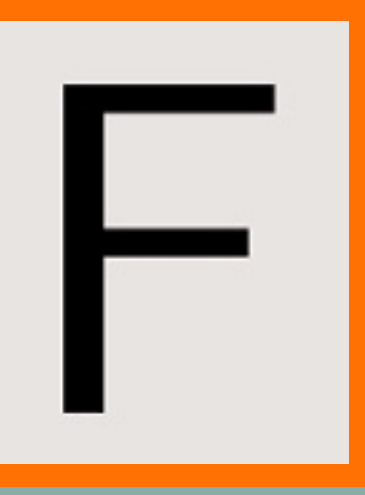

### **Polices Conseillées pour le WEB**

#### Sans Serif :

- Open Sans Montserrat
- Lato - PT Sans
- Raleway
- Avec Serif :
- Cardo
- Merriweather
- PT Seriff